Asociación Argentina

de Mecánica Computacional

Mecánica Computacional Vol XXXVI, págs. 245-254 (artículo completo) José G. Etse, Bibiana M. Luccioni, Martín A. Pucheta, Mario A. Storti (Eds.) San Miguel de Tucumán, 6-9 Noviembre 2018

## **LIMITACIONES EN EL USO DE HERRAMIENTAS ESTÁNDAR DE CFD PARA EVALUAR PRESIONES DE VIENTO EN TANQUES DE PETRÓLEO**

# **LIMITATIONS IN THE USE OF STANDARD CFD TOOLS TO EVALUATE WIND PRESSURES IN OIL TANKS**

Cynthia Waiman<sup>a</sup>, Fernando Montesino<sup>a</sup>, Rossana C. Jaca<sup>a</sup> y Luis A. Godoy<sup>b</sup>

<sup>a</sup>*Grupo de Métodos Numéricos y Experimental, Facultad de Ingeniería, Universidad Nacional del Comahue, Neuquén, [cynthiawaiman@gmail.com,](mailto:cynthiawaiman@gmail.com) montesinofernando@gmail.com, [rossana.jaca@fain.uncoma.edu.ar](mailto:rossana.jaca@fain.uncoma.edu.ar) <sup>b</sup>CONICET y FCEFyN, Universidad Nacional de Córdoba, 5000 Córdoba, Argentina, luis.godoy@unc.edu.ar*

**Palabras clave:** CFD, Tanques, Viento, Dinámica de Fluidos, Turbulencia.

**Resumen**. El propósito de este trabajo es obtener la distribución de presiones sobre la superficie de tanques de almacenamiento de fluidos mediante técnicas computacionales (CFD) utilizando un software multipropósito para tal fin. Si bien estas herramientas numéricas no están consideradas en los reglamentos, su uso creciente adoptando buenas prácticas permite abordar situaciones que no son explícitamente contempladas en los mismos. Se realiza un estudio fluidodinámico de variadas configuraciones de los tanques para estudiar la influencia de la acción del viento sobre los mismos, los resultados obtenidos son comparados con ensayos experimentales realizados en túnel de viento. La modelación se lleva a cabo mediante el uso del programa Ansys R18.0 Academic que implementa el método de volúmenes finitos. En una primera etapa se modelan tanques con techo cónico, aislados y en grupo, y en una segunda etapa se estudian tanques en etapa constructiva, es decir sin techo. Los resultados obtenidos muestran buena correlación con los valores experimentales para tanques aislados pero no para configuraciones de dos tanques. La distribución de presiones en las paredes se ve fuertemente influenciada por la existencia de otros obstáculos y por la presencia o ausencia del techo del tanque.

**Keywords:** *CFD, Tanks, Wind, Fluid Dynamic, Turbulence.*

**Abstract**. The aim of this paper is to evaluate pressure distribution on the shell of fluid storage tanks through computational fluid dynamics (CFD) using a multipurpose software. Although these numerical tools are not considered in the current codes of design, their increasing use adopting good practices allows addressing situations that are not explicitly contemplated in them. A fluid-dynamic study was performed, considering different configurations of tanks to study the influence of wind action onto them. The results are compared with experimental tests performed in wind tunnel. The modelling and analysis was performed using the finite volume method as implemented in the commercial software ANSYS R18.0 Academic. In the first stage, isolated and grouped tanks with conical roof were analyzed while in a second stage tanks in construction without roof were modeled. The results show a good match between computational and experimental values for isolated tanks but not for two-tank configurations. It was observed that pressure distribution on the walls is strongly influenced by the existence of other obstacles and the presence or absence of the tank roof.

### **1 INTRODUCCIÓN**

Las normativas tanto argentinas como internacionales para la evaluación de presiones debidas a viento sobre construcciones se concentran principalmente en estructuras de edificaciones urbanas, y existe un gran interés por ampliar esas recomendaciones a estructuras industriales no convencionales. En este trabajo se consideran tanques de almacenamiento de petróleo y sus derivados, para los que hay iniciativas de ser incluidos tanto en la norma ASCE como en Argentina a través de la norma CIRSOC 102 (2005). Se trata de tanques de grandes dimensiones con relaciones de esbeltez radio-espesor del orden de 2000, en los que el pandeo bajo viento trae complicaciones en la funcionalidad o colapso bajo vientos intensos. En particular deben establecerse presiones de viento sobre la cáscara para configuraciones sencillas, e indicar procedimientos confiables para configuraciones de cierta complejidad (como interferencia de objetos en el flujo o tanques ubicados en topografías irregulares).

La evaluación de presiones puede ser mediante ensayos en túnel de viento o simulaciones computacionales (Dinámica Computacional de Fluidos, CFD). Ambas técnicas son complementarias, así es posible ajustar el modelo numérico con resultados experimentales y realizar modelaciones numéricas cubriendo posibilidades donde la metodología experimental sería costosa. En la bibliografía se han reportado estudios experimentales para tanques aislados con techo cónico o esférico (Greiner, 1982; Pircher et al., 1998; MacDonald et al., 1998, Portela y Godoy, 2005, 2007). Existen ensayos para configuraciones complejas, como apantallamiento entre tanques o tanques en etapa constructiva (Cicerone et al., 2014; Burgos et al., 2014; Hernández et al, 2017). Las necesidades de emplear CFD surgen para configuraciones complejas, y a ello se dedica este trabajo.

Investigaciones mediante volúmenes finitos se han realizado recientemente en el contexto del software abierto OpenFoam: Falcinelli et al. (2002, 2003) realizaron una evaluación numérica de presión de viento sobre tanques cilíndricos con techo cónico aislados considerando la influencia de la topografía. Otros trabajos numéricos de la acción del viento sobre tanques fueron presentados por Soria Castro et al. (2012). Para la utilización de CFD en el contexto de una normativa es necesario considerar las herramientas que están disponibles a los ingenieros encargados de diseño a través de programas para propósitos generales. Por ello este trabajo se concentra en el empleo de un software de amplio uso en la industria (ANSYS) para explorar las ventajas y limitaciones en el modelado mediante CFD usando el método de volúmenes finitos. El único antecedente en este caso es el trabajo de Grioni et al. (2016).

El presente trabajo aborda el estudio del flujo de viento entre tanques dispuestos en baterías y tanques aislados en etapa constructiva. En estos casos se produce un cambio en las presiones de viento, respecto a las correspondientes a un tanque aislado y con techo, que es importante tener en cuenta en el cálculo del tanque ya que no están considerados específicamente en la reglamentación. La posibilidad de obtener coeficientes de presión mediante CFD permitiría una mejor representación del flujo para investigar su posible influencia en estados límites de la estructura.

### **2 MODELOS ESTUDIADOS**

Se realizaron simulaciones del flujo de viento sobre tanques con techo cónico y tanques en etapa constructiva que aún no disponían techo en la parte superior. La modelación se realiza con ANSYS por el método de volúmenes finitos y se considera el tanque ubicado en el centro del volumen de control. Para el tanque con techo con techo cónico se simulan dos condiciones, en una primera modelación se evalúan las presiones sobre el tanque aislado expuesto directamente al flujo del viento y posteriormente el tanque en estudio apantallado por otro en diferentes posiciones. El objetivo en este caso es evaluar la influencia que genera

el obstáculo en la distribución de presiones sobre la superficie del tanque en estudio. Se analizaron cinco direcciones diferentes de incidencia para una separación de los tanques de 1 diámetro, D1= 0º, D2= 22.5º, D3= 45º, D4= 67.5º y D5= 90º. En la Figura 1 se muestra el modelo geométrico del tanque y las diferentes configuraciones de los tanques para todas las direcciones. Los resultados de ensayos en túnel de viento permitieron validar el modelo (Burgos et al., 2014). Para la modelación computacional de tanques sin techo, se presentan dos casos, un modelo ensayado en el túnel de viento de la Universidad Nacional de La Plata (UNLP) (Cicerone et al., 2014) y otro, ensayado en el túnel de la Universidad Nacional del Nordeste (UNNE) (Hernández et al; 2017), ambos con tomas internas (ti) y externas (te).

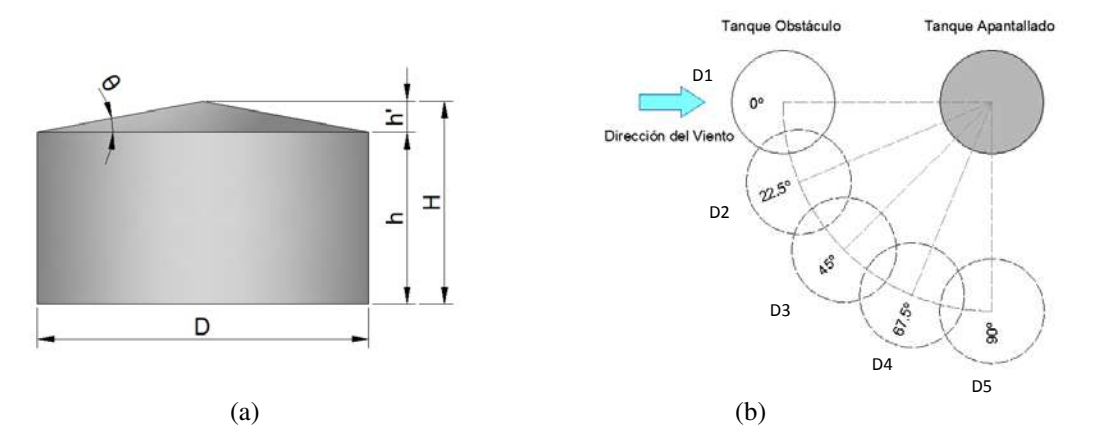

Figura 1: Tanque con techo cónico, (a) Geometría, (b) Posiciones del tanque que apantalla.

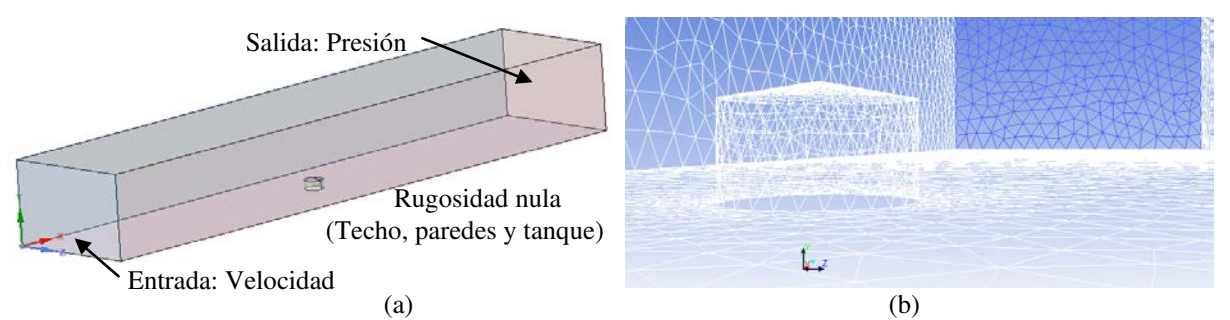

Figura 2: Modelo de tanque con techo cónico, (a) Vista exterior, (b), Vista interior (malla de tetraedros).

La Figura 2 muestra el volumen de control correspondiente al túnel de viento con el tanque en el interior. Para todos los casos, se consideró en el suelo la rugosidad para lograr el desarrollo de la capa límite atmosférica configurando el modelo viscoso y sus parámetros, en el resto de las superficies se tomó rugosidad nula. La Tabla 1 muestra las principales características de las simulaciones: dimensiones de los modelos y del volumen de control, propiedades del fluido, cantidad de elementos de la malla de tetraedros y condiciones de borde sobre cada superficie del volumen de control. Se adoptó el modelo k-ε estándar de turbulencia tomando parámetros que se encuentran por defecto en el software. En la Figura 3 se exhibe la representación de la capa límite atmosférica obtenida en el túnel de viento y en la simulación para las velocidades del ensayo, logrando un acuerdo aceptable entre ambas. Las diferencias en la parte inicial pueden atribuirse al lugar donde se tomaron las mediciones de la velocidad del aire en el túnel. En la Figura 3(a) se representó una tercera curva en color turquesa para un perfil de velocidades medido cerca del tanque mientras que la curva roja se obtuvo a una distancia de un diámetro del tanque, es decir al acercarse al tanque el perfil de velocidades se ve afectado por la presencia del obstáculo. A pesar de las diferencias que se

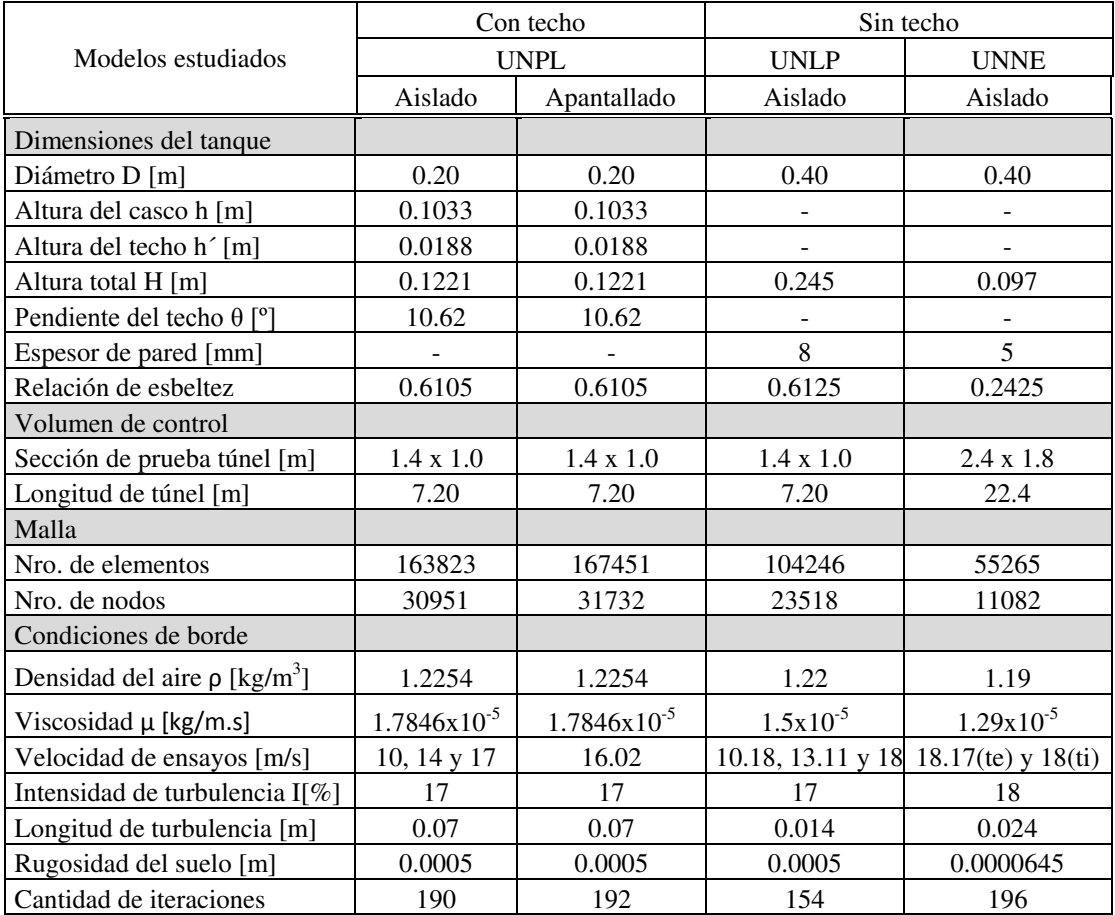

observaron en los resultados obtenidos, los perfiles muestran de forma satisfactoria el comportamiento de la capa límite.

Tabla 1: Resumen de datos de la modelación.

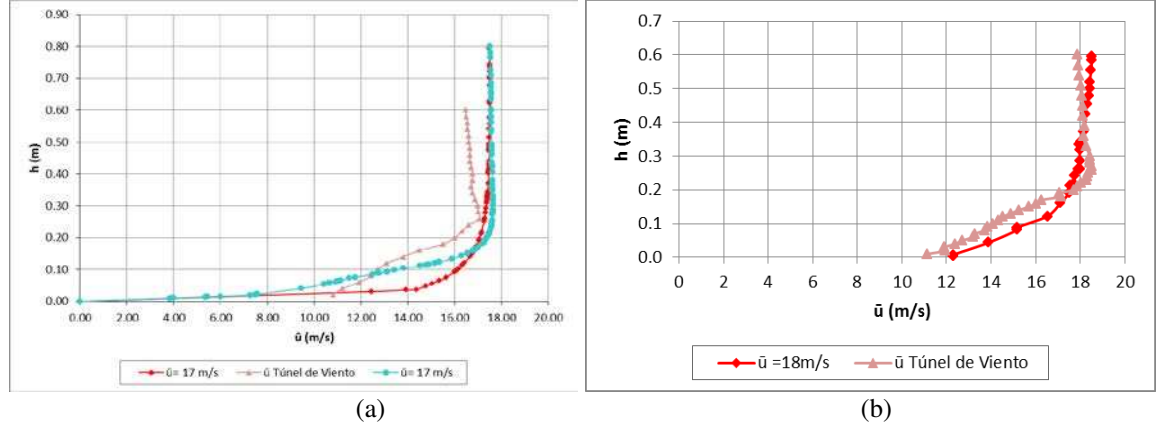

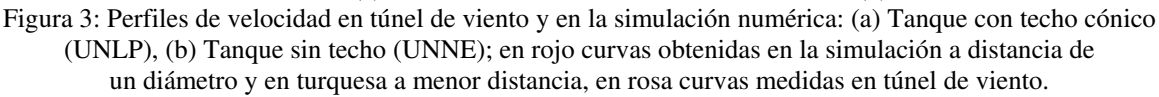

#### **3 PRESIONES EN TANQUE CON TECHO. AISLADO Y APANTALLADO**

La Figura 4(a) muestra diferentes curvas de variación circunferencial del coeficiente de presión (CP) para tanque aislado, que permite comparar los valores obtenidos con los de otros investigadores. En el punto de estancamiento  $(θ=0°)$  los valores de los coeficientes de presión son similares, pero a partir de la zona de desprendimiento de la estela (θ≅120°) se observa una gran variación de los mismos entre las diferentes curvas, aunque coinciden en predecir los máximos valores alrededor de los 80º y 90º. En la cara a sotavento también se presenta una apreciable variabilidad de los resultados entre los diferentes investigadores.

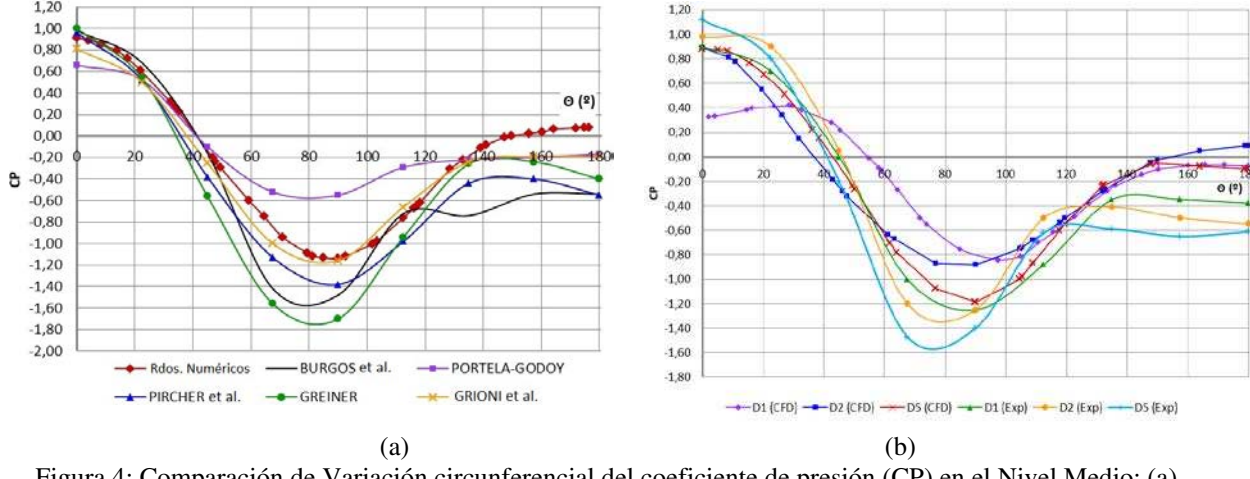

Figura 4: Comparación de Variación circunferencial del coeficiente de presión (CP) en el Nivel Medio: (a) Tanque Aislado, (b) Tanque Apantallado, direcciones de apantallamiento D1, D2 y D5, Ver Figura 1(b).

Los CP hallados en el sector a barlovento con esta metodología son similares a los obtenidos por otros autores, ya sea experimental o numéricamente. Las diferencias en el sector a sotavento no afectan demasiado la evaluación de cargas críticas de pandeo ya que la estabilidad de equilibrio depende fundamentalmente de los valores positivos de CP a barlovento y del desarrollo circunferencial del sector con compresiones. De esta manera, las diferencias obtenidas no generan mayores problemas en la evaluación de pandeo en tanques aislados. Sin embargo, el hecho de no poder representar adecuadamente las presiones en la estela afecta la evaluación de los CP en el tanque apantallado. La Figura 4(b) presenta la distribución de coeficientes de presión para el tanque apantallado con esta metodología y los obtenidos experimentalmente por Burgos et al. (2014). Se puede observar que la forma es semejante pero los valores numéricos son menores a los experimentales en toda la variación circunferencial, principalmente en la zona a barlovento donde es importante obtener una buena representación de las presiones. Es decir que, en el caso del tanque apantallado, no se obtuvieron resultados numéricos adecuados debido a que no se logra una buena representación de las presiones en la estela del tanque de primera línea. Es posible que el motivo de estas diferencias sea que el modelo de turbulencia usado no permita obtener resultados confiables a sotavento del tanque obstáculo.

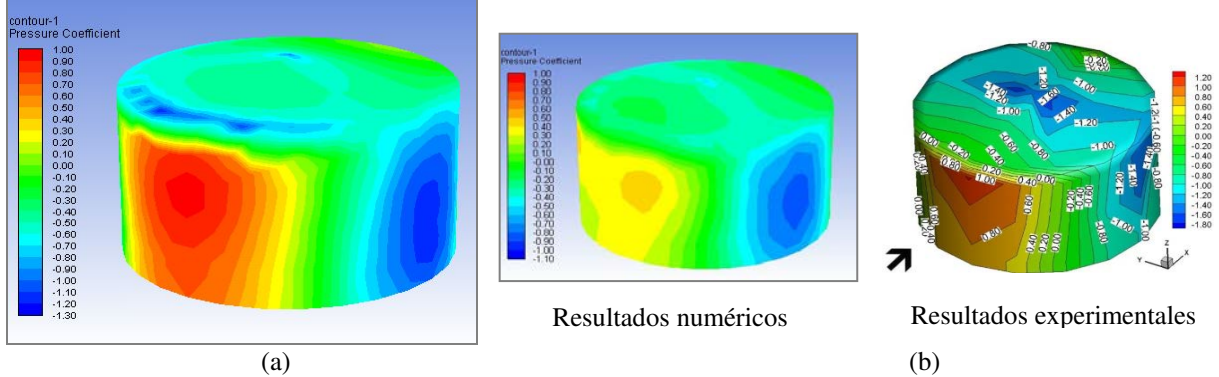

Figura 5: Variación del coeficiente de presión en vista 3D: (a) Tanque aislado, (b) Tanque Apantallado para la dirección D1, resultados numéricos y experimentales.

Los resultados numéricos de CP sobre la superficie del tanque aislado se muestran en la Figura 5(a), mientras que la Figura 5(b) permite visualizar la discrepancia entre las curvas obtenidas para tanque apantallado en la modelación y en los ensayos. En la Figura 6 se muestran las características que desarrolla el flujo en el caso de tanque con la perturbación que se genera por la presencia del obstáculo.

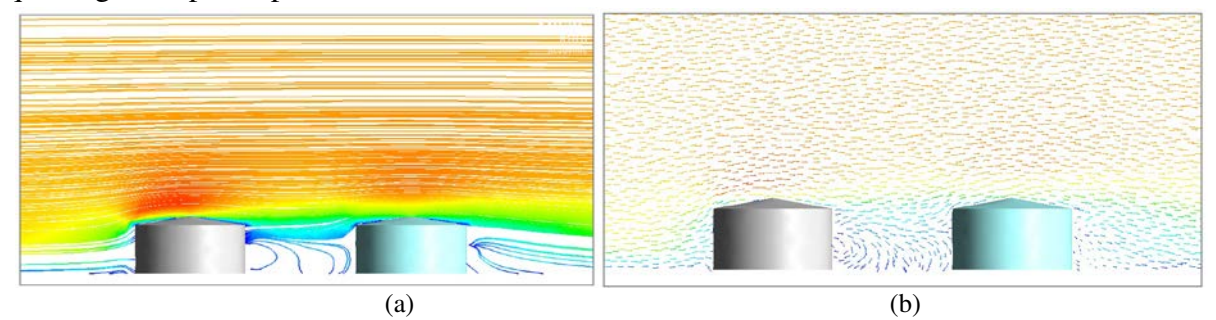

Figura 6: Flujo en tanque apantallado: (a) Líneas de corriente, (b) Vectores velocidad.

#### **4 PRESIONES EN TANQUES SIN TECHO**

En la evaluación de las presiones de viento en tanques sin techo que colapsaron en etapa constructiva se tomaron como referencia para validar los resultados numéricos dos casos de estudio con resultados experimentales disponibles. Para la comparación con los ensayos de Cicerone et al. (2014) se evaluaron los Cp en la línea media del tanque en la dirección del viento, en la posición en que estaban dispuestas las tomas de presión en el ensayo. La Figura 7 muestra la configuración y nomenclatura de las tomas, ubicadas a diferentes alturas sobre el cilindro (H/6, H/2, 5/6H). También se registraron datos en el fondo del modelo a una distancia D/8 y 3/8D del borde del tanque.

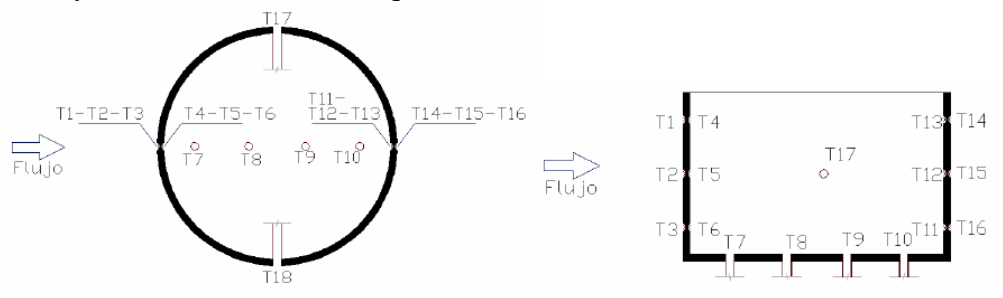

Figura 7: Configuración y nomenclatura de las tomas (Ensayo en UNLP).

La Tabla 2 muestra los valores de Cp, los resultados experimentales se presentan en las filas E, mientras que en las filas N se muestran los resultados obtenidos en la simulación numérica realizada con Ansys Fluent. Se puede observar que la simulación logra aproximar los valores obtenidos en el ensayo de túnel de viento en la mayoría de los casos, la mejor aproximación se obtiene a la velocidad de 13,11m/s, donde los errores son menores del 15%. Se pueden hacerse dos observaciones sobre los datos experimentales: primera, los coeficientes de la toma T8 (velocidad 10.18m/s y 18 m/s) presentan una discontinuidad en el signo del coeficiente indicando un posible error en la toma de datos. La otra observación es respecto a las tomas T17 y T18 (tomas en el cilindro a 90° de la dirección del flujo) muestran una variación importante en todas las velocidades de ensayo, los valores en la toma T17 son siempre menores a los de T18, esto indica que el flujo dentro del túnel de viento puede no haber sido perpendicularmente incidente sobre el tanque. La Figura 8(a) y (b) permite visualizar el flujo de viento en el exterior e interior del tanque identificando el vórtice interior

que aumenta las presiones a barlovento respecto al tanque aislado y produce succiones en el fondo del tanque (Figura 8(c)). Con la reglamentación vigente (CIRSOC 102, 2005) se obtiene una evaluación no conservadora de las presiones en este caso (CP=-0.18).

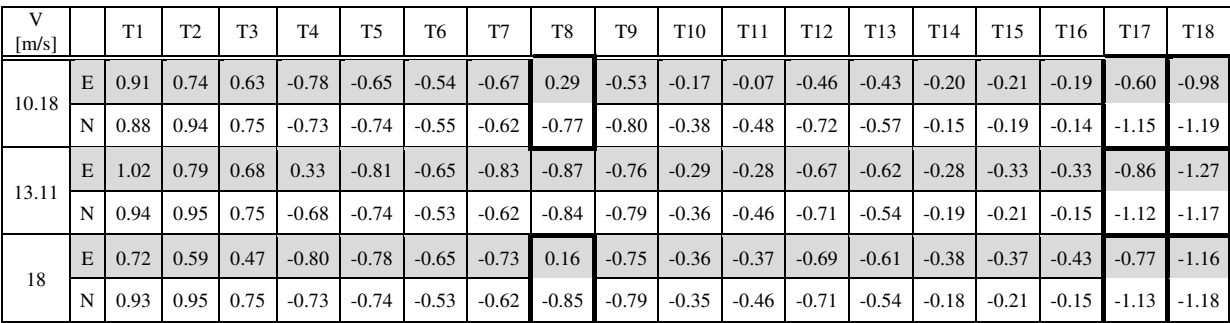

Tabla 2: Comparación de Cp entre resultados experimentales (Filas E) y numéricos (Filas N).

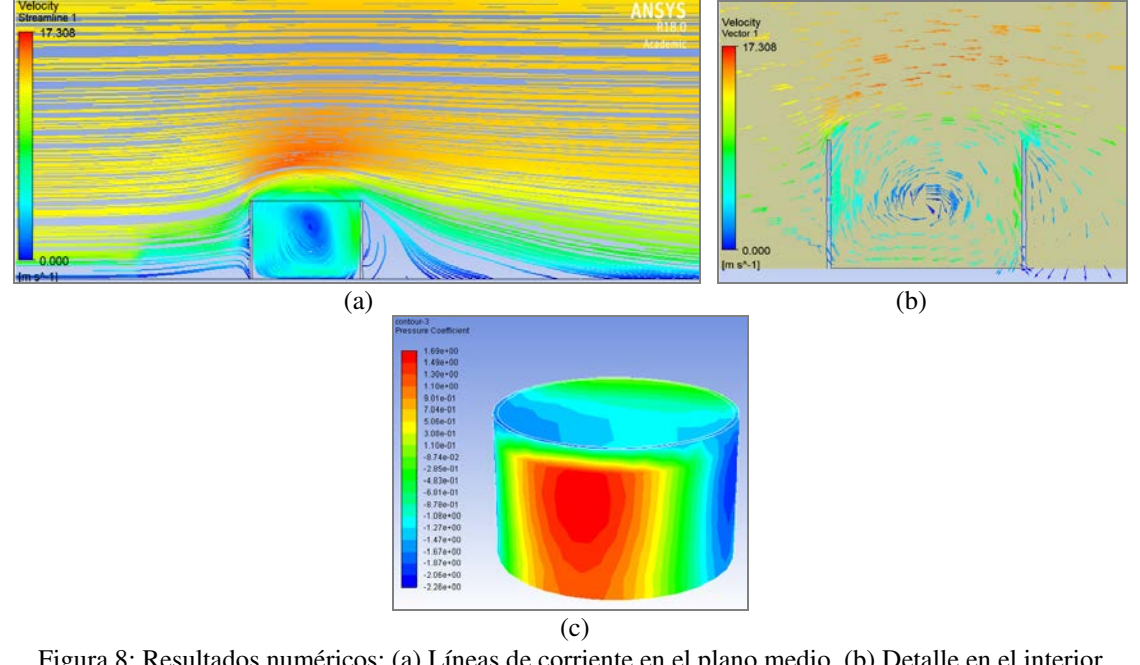

Figura 8: Resultados numéricos: (a) Líneas de corriente en el plano medio, (b) Detalle en el interior de tanque, (c) Variación del coeficiente de presión en vista 3D.

Para validar la metodología numérica con el otro trabajo experimental disponible (Hernández et al, 2017), se adoptó una velocidad de referencia igual a 18.7 m/s con registros a una altura de 10.70 cm, próxima al borde superior del casco del tanque. La Figura 9 muestra la evolución del coeficiente de presión externo en 0.7H y 0.3H de la altura del cilindro, para la velocidad de referencia de 18.7 m/s ( $Re = 5x10<sup>5</sup>$ ), tanto numéricas como experimentales. Las dos curvas representativas del ensayo corresponden a dos registros diferentes, VF y F2. Para 0.7H se puede observar que la simulación numérica es más ajustada en los laterales del tanque que a barlovento y sotavento, representando adecuadamente el desprendimiento de la capa límite. La modelación con CFD se ajusta mejor a los resultados experimentales para 0.3H, presentando variaciones en la estela. Las diferencias obtenidas a barlovento y sotavento para 0.7H pueden estar relacionadas con la perturbación al ingresar o salir el flujo de la cavidad del tanque.

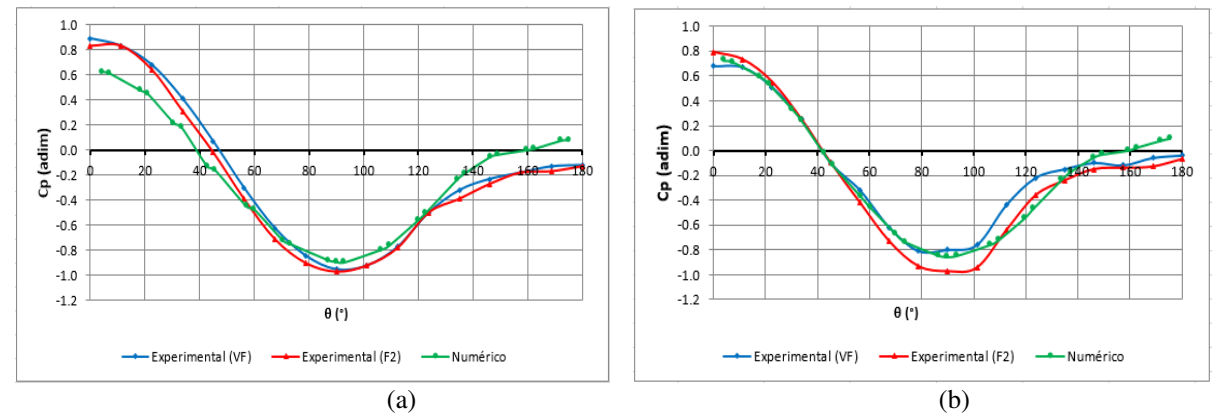

Figura 9: Comparación de variación circunferencial del coeficiente de presión externo para tanque sin techo (ū= 18.7 m/s): (a) 0.7H, (b) 0.3H. VF y F2 registros experimentales de Hernández et al. (2017).

Para la obtención de los coeficientes de presión internos en el tanque se adoptó una velocidad de referencia igual a 18 m/s, que corresponde a la altura 10.70 cm, próxima al borde superior del casco del tanque. La Figura 10 muestran la distribución del coeficiente de presión interno para  $0.7H$  y  $0.45H$  del cilindro, para la velocidad de referencia (Re=  $4.8x10<sup>5</sup>$ ), comparado con las mediciones experimentales F1 y F2. En las mismas se puede observar que el comportamiento de la simulación numérica se ajusta a la curva F1, presentando una discrepancia a sotavento para 0.45H, principalmente en la zona de la estela.

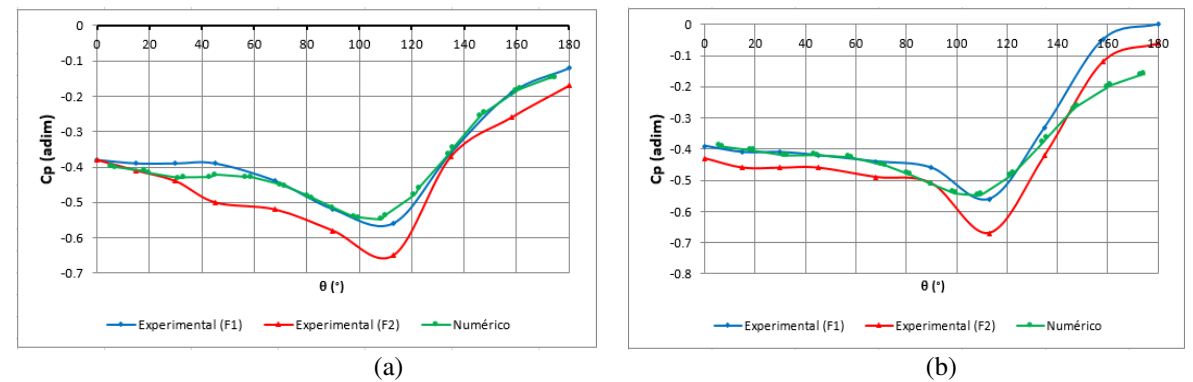

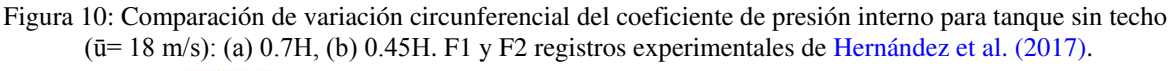

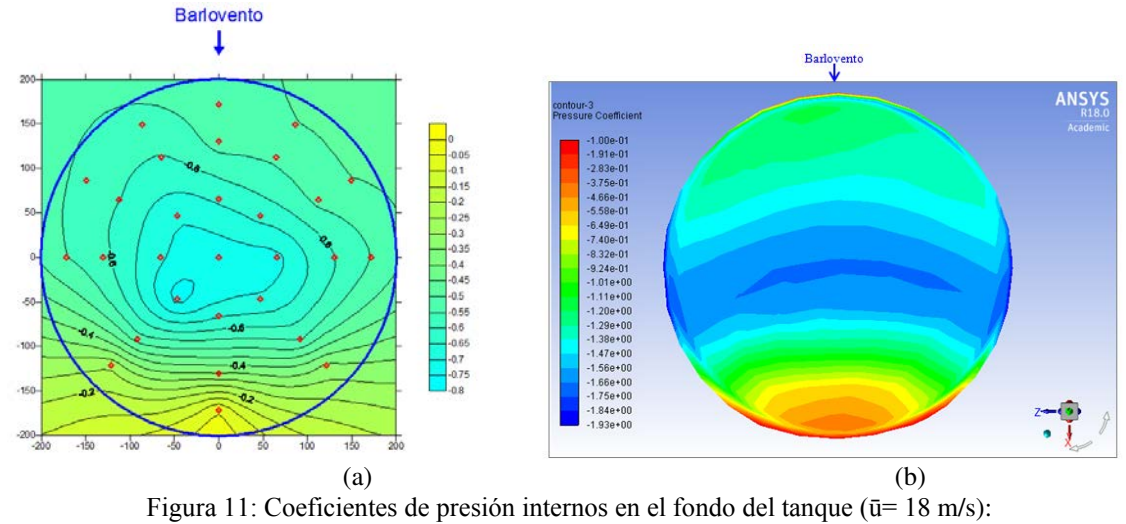

(a) Experimentales, (b) Numéricos.

La Figura 11 muestra el coeficiente de presión en el piso del tanque, se observa que la simulación numérica logra representar la distribución de los valores de CP en el piso, siendo más ajustada en la pared interna a sotavento con todos los valores correspondientes a succión. En la Figura 12 se puede visualizar las características del flujo de viento con la distribución de velocidades en un corte por el meridiano a barlovento y en una vista superior. Este modelo corresponde a un tanque con menor relación de aspecto (H/D=0.242) que el otro modelo ensayado (H/D=0.612) pero también se puede observar la formación de un vórtice en el interior del tanque produciendo succiones en el interior con valores de CP≅-0.4 hasta un ángulo de casi 70° medido desde el meridiano a barlovento y valores mayores de succión hasta los 120° (CP=-0.7). El reglamento CIRSOC 102 (2005) prevé para estos casos un valor de succión constante de -0.18, muy inferior a lo obtenido experimental y numéricamente, es decir que presenta un déficit respecto a lo evaluado en estos casos.

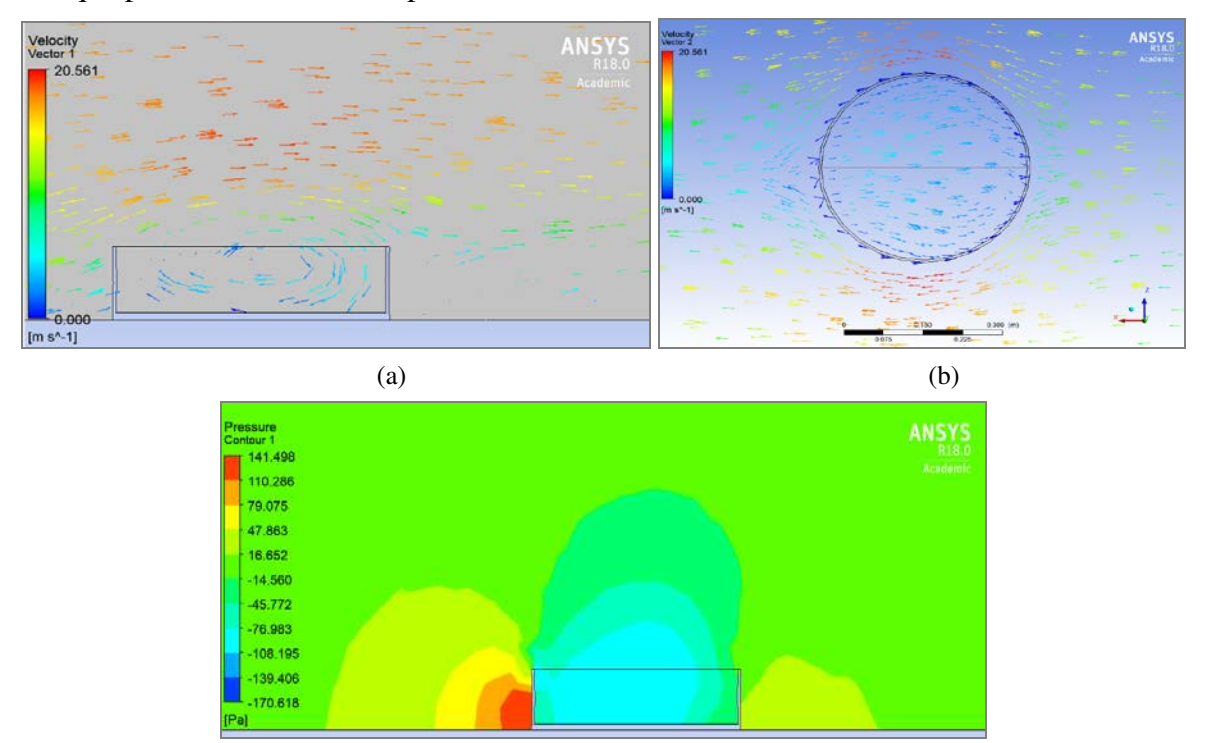

(c)

Figura 12: Resultados numéricos en el flujo de viento: (a) Vectores velocidad en el plano medio, (b) Vectores velocidad, vista superior, (c) Distribución de presiones en cercanía del modelo.

#### **5 CONCLUSIONES**

En este trabajo se presenta un análisis numérico realizado mediante CFD/Método de Volúmenes Finitos para la simulación de la acción del viento sobre tanques de almacenamiento de petróleo. Se consideran tanques con techo cónico, aislado y apantallado por otro de iguales dimensiones, y tanques sin techo que colapsaron en etapa constructiva por viento. En estos casos estudiados se dispone de resultados de túnel de viento para analizar la correlación entre ambas técnicas de estudio, computacionales y experimentales. A efectos de obtener resultados confiables mediante CFD es necesario ajustar los modelos de turbulencia y verificar perfiles de velocidad reproduciendo la capa límite atmosférica. La discretización de los modelos es uno de los factores más importantes que afectan los resultados obtenidos.

Las conclusiones más importantes del presente estudio se pueden resumir así:

1. El modelo de turbulencia *k-ε* (que es el modelo más simple de aplicar en programas para propósitos generales) permite obtener buenos resultados (comparados con resultados de túnel de viento) para tanques aislados, tanto para configuración completa con techo como durante la construcción. En ambos casos se trata de tanques aislados, en el sentido que el flujo que se desprende no se considera a los efectos de ver presiones sobre otras construcciones.

2. En los tanques sin techo se obtuvo una adecuada evaluación del vórtice interior que se genera por la ausencia del techo. Las presiones interiores se encuentran dentro del orden de las presiones externas en la cara expuesta al viento, por lo que resulta importante una evaluación más detallada que lo que indica el reglamento.

3. El modelo de turbulencia *k-ε* presenta serias limitaciones en la determinación de coeficientes de presión CP para tanques que se encuentran detrás de otro tanque similar. En estos casos las presiones que afectan el tanque objetivo están causadas por desprendimiento de vórtices del primer tanque. Las mayores diferencias se observan para obstáculo alineado con la dirección del viento, dado que no se pudo obtener una adecuada representación de la estela del primer tanque aislado y esto afecta a las presiones en el tanque de segunda línea.

En resumen, se concluye que el empleo del modelo *k-ε* parece adecuado para tanques aislados pero no es recomendable para configuraciones complejas en las que hay una obstrucción del flujo por un objeto intermedio con desprendimiento de estela que impacta el tanque objeto del estudio. Modelos más complejos de turbulencia deben considerarse en el contexto de programas para propósitos generales.

#### **REFERENCIAS**

ANSYS R18.0 Academic, Versión Académica. ANSYS,Inc. http://www.ansys.com

- Burgos, C.; Jaca, R.C.; Lassig, J.L. y Godoy, L.A. Wind buckling of tanks with conical roof considering shielding by another tank. *Thin-Walled Structures*, 84:226 – 240, 2014.
- CIRSOC 102. *Acción del viento sobre las construcciones*. Centro de Investigación de los Reglamentos Nacionales de Seguridad para Obras Civiles. Buenos Aires, 2005.
- Cicerone, J.E.; Jaca, R.C.; Hernández, F.C.; Lassig, J.L. y Godoy, L.A., Falla de tanques de acero durante su construcción: Experimentos y modelación computacional. *RIDNAIC,*  14(1-2):181-194, 2014.
- Falcinelli, O.A., Elaskar, S.A., Godoy, L.A., y Tamango, J., Efectos del viento sobre tanques y silos mediante CFD. *Mec. Computacional*, 21:256-273, 2002.
- Falcinelli, O.A., Elaskar, S.A., y Godoy, L.A. Influencia de la topografía sobre presiones por viento en tanques usando CFD. *Mec. Computacional*, 22:110-123, 2003.
- Greiner, R*. Cylindrical shells: Wind loading.* C.J. Brown, L. Nilssen (Eds.), 378-399, EFN Spon, London, 1998.
- Grioni, M., Elaskar, S.A. y Mirasso, A.E. Simulación de la acción del viento sobre un tanque de almacenamiento usando el código Fluent. *Mec. Computacional,* 31:2047-2062, 2016.
- Hernández, F.C., Jaca, R.C., Natalini, B. y Godoy, L.A. Inestabilidad de tanques de petróleo durante su construcción: Estudio de caso. *Mec. Computacional,* 35: 2203-2227, 2017.
- MacDonald, P.A., Kwok, K.C. and Colmes, J.H., Wind Loads on circular storage bins, silos and tanks. *J. of Wind Eng. and Industrial Aerodynamics*, 31:165-188, 1998.
- Pircher, M., Guggenberger, W., Greiner, R., and Bridge,R., *Stresses in elastic cylindrical shells under wind load*, University of Western Sydney, Nepean, 663-669, 1998.
- Portela, G. and Godoy, L.A.,Wind pressures and buckling in grouped steel tanks*. Wind and Structures: An International Journal*, 10(1):1-22, 2007.
- Portela, G. and Godoy, L.A., Shielding effects and buckling of steel tanks in tandem arrays under wind pressures. *Wind and Struct.: An International Journal*, 8:325-342, 2005.
- Soria Castro, L.M., Elaskar, S.A. y Godoy, L.A., Modelado de la acción del viento sobre tanques empleando OpenFoam. *Mec. Computacional,* 31:345-358, 2012.